# **Ludwig-Erhard-Berufskolleg der Stadt Bonn**

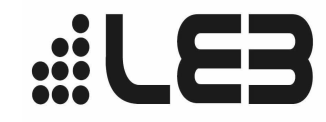

 $\Box$ П

- Kölnstraße 235, 53117 Bonn [www.leb-bonn.de](http://www.leb-bonn.de/)
- 
- 
- **77-7047 7050**  $\blacksquare$  **[leb.buero2@leb-bonn.de](mailto:leb.buero2@leb-bonn.de)**

# **Aufnahmeantrag für die Zweijährige Höhere Handelsschule – Zweig Wirtschaftsinformatik**

für Schüler mit Fachoberschulreife

(Bitte online ausfüllen und ausdrucken!)

## **I. Personalien**

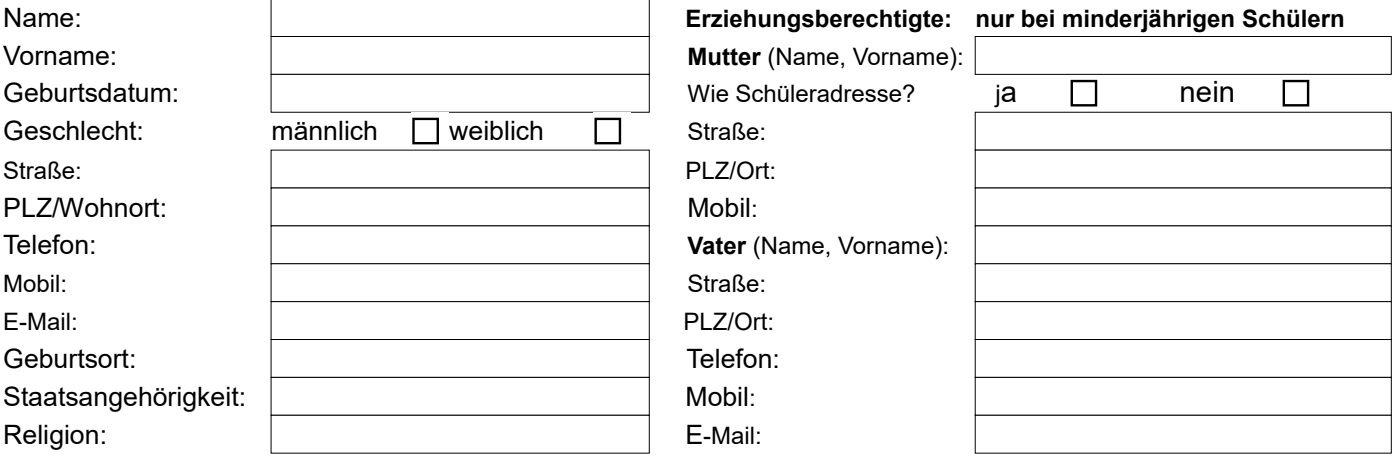

#### **II. Schulische Vorbildung**

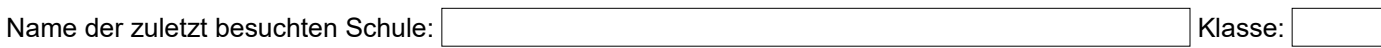

## **III. Wahl im Differenzierungsbereich (Wahlpflichtbereich)**

Zu Beginn des nächsten Schuljahres ist nach einer Vorstellung der Fächer in der ersten Schulwoche ein Fach (und ein Ersatzwunsch) auszuwählen: Finanzwirtschaft, Spanisch (Anfänger), ICE – Intercultural competence in English

#### **Fügen Sie diesem Antrag bitte folgende Unterlagen bei:**

tabellarischen Lebenslauf mit digitalem Foto

Kopie des letzten Zeugnisses (bitte das Originalzeugnis zur Einschulung mitbringen)

#### *Bitte beachten Sie, dass wir eingesendete Unterlagen nach dem Ende des Bewerbungsverfahrens nicht zurücksenden, sondern sachgerecht vernichten.*

Es gibt Beeinträchtigungen, die eine besondere Unterstützung im schulischen Alltag erforderlich machen. Barrierefreiheit ist erforderlich.

Ich habe die Regelungen zum Datenschutz und zur Nutzung der IT-Ausstattung am Ludwig-Erhard-Berufskolleg Bonn sowie die datenschutzrechtlichen Informationen nach Artikel 13 DS-GVO zur Kenntnis genommen und akzeptiert.

**Bonn,** 

**(Unterschrift volljährige(r) Schüler(in) bzw. Erziehungsberechtigte(r))**

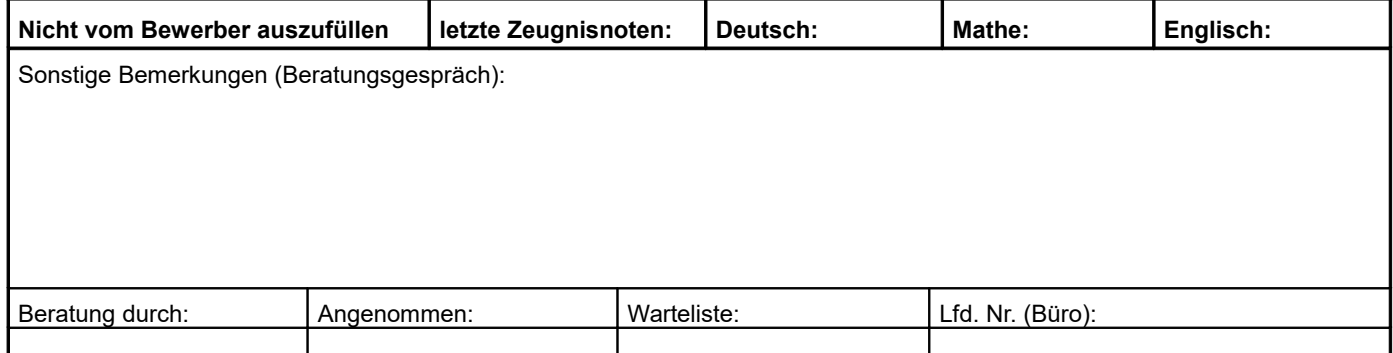